*Airport Forecast Methods Formulas...* 1/12

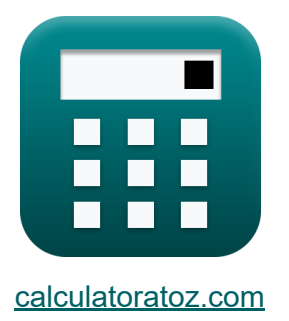

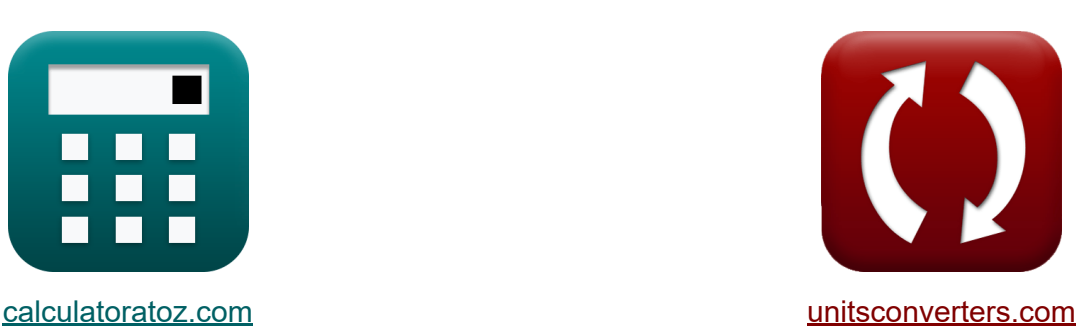

# **Métodos de pronóstico del aeropuerto Fórmulas**

¡Ejemplos!

**iCalculadoras! iEjemplos! iConversiones!** 

Marcador **[calculatoratoz.com](https://www.calculatoratoz.com/es)**, **[unitsconverters.com](https://www.unitsconverters.com/es)**

Cobertura más amplia de calculadoras y creciente - **¡30.000+ calculadoras!** Calcular con una unidad diferente para cada variable - **¡Conversión de unidades integrada!**

La colección más amplia de medidas y unidades - **¡250+ Medidas!**

¡Siéntete libre de COMPARTIR este documento con tus amigos!

*[Por favor, deje sus comentarios aquí...](https://docs.google.com/forms/d/e/1FAIpQLSf4b4wDgl-KBPJGChMJCxFlqrHvFdmw4Z8WHDP7MoWEdk8QOw/viewform?usp=pp_url&entry.1491156970=M%C3%A9todos%20de%20pron%C3%B3stico%20del%20aeropuerto%20F%C3%B3rmulas)*

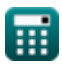

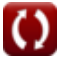

# **Lista de 20 Métodos de pronóstico del aeropuerto Fórmulas**

# **Métodos de pronóstico del aeropuerto**

#### **Métodos convencionales de previsión de aeropuertos**

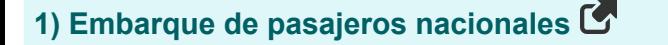

$$
\boldsymbol{\kappa}[\overline{{\mathrm{EI}}_{\mathrm{i}} = {\mathrm{M}}_{\mathrm{i}/\mathrm{j}} \cdot {\mathrm{M}}_{\mathrm{i}/\mathrm{s}} \cdot {\mathrm{Ms}}_{/\mathrm{us}} \cdot {\mathrm{M}}_{\mathrm{US}} \cdot {\mathrm{E}}_{\mathrm{US}}}]
$$

$$
\overline{\text{ex}} \, 40.32 = 56 \cdot 0.4 \cdot 0.3 \cdot 0.12 \cdot 50
$$

#### **2) Embarque de pasajeros nacionales en la ubicación i**

$$
\boldsymbol{\kappa}\boxed{M_{i/j}=\frac{EI_{i}}{M_{i/s}\cdot Ms_{/us}\cdot M_{US}\cdot E_{US}}}
$$

$$
\overline{\text{ex}} \hspace{0.2cm} 55.55556 = \frac{40}{0.4 \cdot 0.3 \cdot 0.12 \cdot 50}
$$

#### **3) Embarque total de pasajeros nacionales programados**

$$
\kappa\boxed{\text{E}_{\text{US}}=\frac{\text{EI}_{\text{i}}}{\text{M}_{\text{i}/\text{j}}\cdot\text{M}_{\text{i/s}}\cdot\text{Ms}_{/\text{us}}\cdot\text{M}_{\text{US}}}}
$$
ex
$$
49.60317=\frac{40}{56\cdot0.4\cdot0.3\cdot0.12}
$$

$$
\textcolor{blue}{\blacksquare}
$$

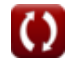

**[Calculadora abierta](https://www.calculatoratoz.com/es/domestic-passenger-enplanement-calculator/Calc-18294)** 

**[Calculadora abierta](https://www.calculatoratoz.com/es/domestic-passenger-enplanement-in-location-i-calculator/Calc-18295)** 

**[Calculadora abierta](https://www.calculatoratoz.com/es/total-scheduled-domestic-passenger-enplanement-calculator/Calc-18299)** 

*Airport Forecast Methods Formulas...* 3/12

**4) Porcentaje de cuota de mercado para el aeropuerto** 

$$
\begin{aligned} \textbf{\textit{fx}}~&\overline{\textbf{M}_{i/s}} = \frac{\textbf{E}\textbf{I}_{i}}{\textbf{M}_{i/j} \cdot \textbf{M}\textbf{s}_{/\text{us}} \cdot \textbf{M}_{\text{US}} \cdot \textbf{E}_{\text{US}}} \\ \textbf{ex}~&\overline{0.396825} = \frac{40}{56 \cdot 0.3 \cdot 0.12 \cdot 50} \end{aligned}
$$

**5) Porcentaje de participación de mercado del estado del mercado total de EE.**UU.<sup>**</sup>** 

$$
\boxed{\textbf{f} \textbf{x} \boxed{\text{M}_{\text{US}} = \frac{\text{EI}_{\text{i}}}{\text{M}_{\text{i}/\text{j}} \cdot \text{M}_{\text{i/s}} \cdot \text{Ms}_{/\text{us}} \cdot \text{E}_{\text{US}}}}
$$
 
$$
\boxed{\textbf{ex} \boxed{0.119048 = \frac{40}{56 \cdot 0.4 \cdot 0.3 \cdot 50}}
$$

**6) Porcentaje de participación de mercado para la región 'j'** 

$$
\begin{aligned} \textbf{f} \textbf{x} \, \overline{\textbf{M}}\textbf{s}_{\text{/us}} &= \frac{\textbf{E}\textbf{I}_{\text{i}}}{\textbf{M}_{\text{i}/\text{j}} \cdot \textbf{M}_{\text{i/s}} \cdot \textbf{M}_{\text{US}} \cdot \textbf{E}_{\text{US}}} \\ \textbf{ex} \, \overline{\textbf{0.297619}} &= \frac{40}{56 \cdot 0.4 \cdot 0.12 \cdot 50} \end{aligned}
$$

**[Calculadora abierta](https://www.calculatoratoz.com/es/percent-market-share-for-region-j-calculator/Calc-18297)** 

**[Calculadora abierta](https://www.calculatoratoz.com/es/percent-market-share-of-state-of-total-us-market-calculator/Calc-18298)** 

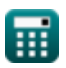

**[Calculadora abierta](https://www.calculatoratoz.com/es/percent-market-share-for-airport-calculator/Calc-18296)** 

### **Marco Integrado de Pronóstico de la Demanda**

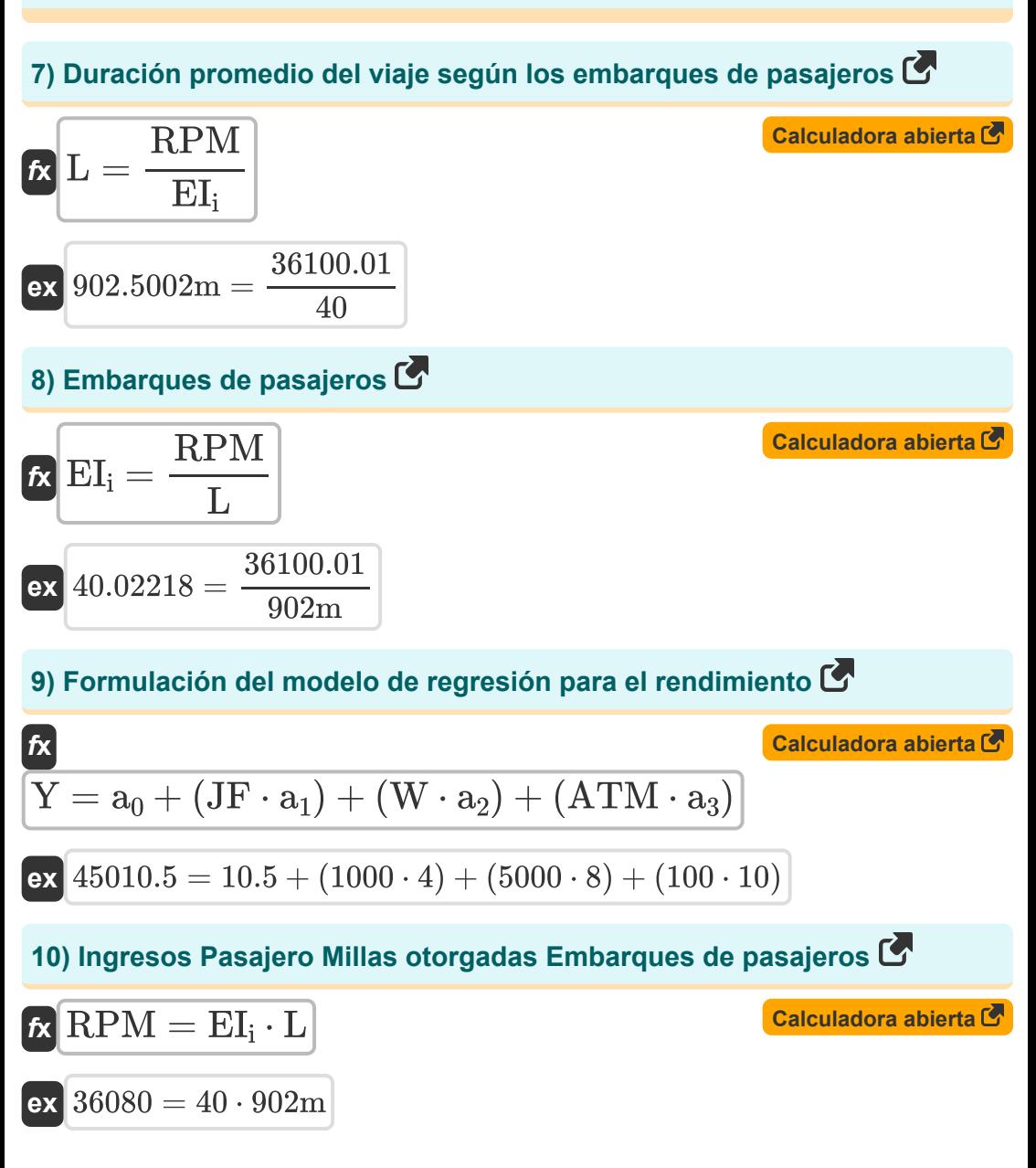

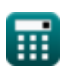

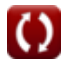

*Airport Forecast Methods Formulas...* 5/12

11) Millas de pasajero de ingressos C  
\n**ix** 
$$
RPM = b_0 + (GNP \cdot d) + (Y \cdot c)
$$
 **Caiculadora abierta C**  
\n**ex** 36104.61 = 0.01 + (460 \cdot 0.21) + (45010 \cdot 0.8)  
\n12) Movimiento de transporte aéreo por aeronave C  
\n**ax**  $ATM = \frac{Y - a_0 - (JF \cdot a_1) - (W \cdot a_2)}{a_3}$  **Caiculadora abierta C**  
\n**ex** 99.95 =  $\frac{45010 - 10.5 - (1000 \cdot 4) - (5000 \cdot 8)}{10}$   
\n13) Precio de combustible para aviones Rendimiento dado C  
\n**ax**  $JF = \frac{Y - a_0 - (W \cdot a_2) - (ATM \cdot a_3)}{a_1}$  **Caiculadora abierta C**  
\n**ex** 999.875 =  $\frac{45010 - 10.5 - (5000 \cdot 8) - (100 \cdot 10)}{4}$   
\n14) Producto nacional bruto real C  
\n**ax**  $GNP = \frac{RPM - b_0 - (Y \cdot c)}{d}$  **Caiculadora abierta C**  
\n**ax** 438.0952 =  $\frac{36100.01 - 0.01 - (45010 \cdot 0.8)}{0.21}$ 

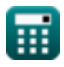

 $\Omega$ 

*Airport Forecast Methods Formulas...* 6/12

**15) Rendimiento real dado ingresos Millas de pasajeros** 

$$
Y = \frac{RPM - b_0 - (GNP \cdot d)}{c}
$$
\n
$$
ex \boxed{45004.25 = \frac{36100.01 - 0.01 - (460 \cdot 0.21)}{0.8}}
$$
\nEXECUTE:

**16) Salarios de la industria de las aerolíneas**

$$
\kappa\Bigg[W=\frac{Y-a_0-(\text{JF}\cdot a_1)-(\text{ATM}\cdot a_3)}{a_2}\Bigg]
$$

$$
\text{ex}\left[4999.938 = \frac{45010 - 10.5 - (1000 \cdot 4) - (100 \cdot 10)}{8}\right]
$$

### **Marco de Pronóstico de Región Multi-Aeropuerto**

#### **17) Tiempos de viaje desde la zona de análisis a los aeropuertos 2,3**

$$
\boxed{\text{TT}_{23}=-\left(\left(\frac{\ln\left(\frac{P_1}{P_{23}}\right)-b_{2,3}\cdot\left(AS_1-AS_{23}\right)}{b_{1,2}}\right)-\text{TT}_1\right)}
$$
ex 
$$
\frac{5.474662\text{h}=-\left(\left(\frac{\ln\left(\frac{50.1}{55}\right)-6.8\text{h}\cdot\left(4.1\text{h}-4.5\text{h}\right)}{5\text{h}}\right)-6\text{h}\right)}
$$
 @ calculatedz.com. A softusvista inc. venture!

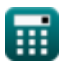

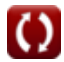

**[Calculadora abierta](https://www.calculatoratoz.com/es/airline-industry-wages-calculator/Calc-18357)** 

**18) Tiempos de viaje desde la zona de análisis hasta los aeropuertos 1 Porcentaje dado de pasajeros** 

$$
\begin{array}{|c|c|} \hline \textbf{K} & \textbf{Calculadora abierta} \\\hline \\\hline \\\[3mm] \text{TT}_1 = \left(\frac{\ln \left(\frac{P_1}{P_{23}}\right) - b_{2,3} \cdot \left(AS_1 - AS_{23}\right)}{b_{1,2}}\right) + \text{TT}_{23} \\\hline \\\[3mm] \hline \\\[3mm] \textbf{ex} & \text{7.025338}h = \left(\frac{\ln \left(\frac{50.1}{55}\right) - 6.8 \text{h} \cdot \left(4.1 \text{h} - 4.5 \text{h}\right)}{5 \text{h}}\right) + 6.5 \text{h} \\\hline \end{array}
$$

5h

**19) Vuelos de salida semanales del servicio de línea aérea desde el aeropuerto 1**

| ex                                                                                                    | 7.025338h = $\left(\frac{\ln(\frac{50.1}{55}) - 6.8h \cdot (4.1h - 4.5h)}{5h}\right) + 6.5h$ |
|----------------------------------------------------------------------------------------------------|----------------------------------------------------------------------------------------------|
| 19) Vuelos de salida semanales del servicei de línea aérea desde el<br>aeroputer t                                  |                                                                                              |
| AS <sub>1</sub> = $\left(\frac{\ln(\frac{P_1}{P_{23}}) - b_{1,2} \cdot (TT_1 - TT_{23})}{b_{2,3}}\right) + AS_{23}$ |                                                                                              |
| 19. Vuelos de salida semanales del servicei de línea aérea desde el<br>a<br>b<br>2,3                                |                                                                                              |
| 10. (B. (B. 1) 1.2) 1.2) 1.3                                                                                        |                                                                                              |
| 11. (C. 1) 1.3                                                                                                    |                                                                                              |
| 12. (D. 1) 1.4                                                                                                    |                                                                                              |
| 13. (E. 1) 1.4                                                                                                    |                                                                                              |
| 14.853925h = $\left(\frac{\ln(\frac{50.1}{55}) - 5h \cdot (6h - 6.5h)}{6.8h}\right) + 4.5h$                         |                                                                                              |
| 15. (E. 1) 1.4                                                                                                    |                                                                                              |
| 16. (E. 1) 1.4                                                                                                    |                                                                                              |
| 17. (E. 1) 1.4                                                                                                    |                                                                                              |
| 18. (E. 1) 1.4                                                                                                    |                                                                                              |
| 19. (E. 1) 1.4                                                                                                    |                                                                                              |
| 10. (E. 1) 1.4                                                                                                    |                                                                                              |
| 11. (E. 1) 1.4                                                                                                    |                                                                                              |
| 12. (TTT_1 - TT_{23}) 1.4                                                                                           |                                                                                              |
| 13. (E. 1) 1.4                                                                                                    |                                                                                              |
| 14.853925h = $\left(\frac{\ln(\frac{50.1}{55}) - 5h \cdot (6h - 6.5h)}{6.8h}\right) + 4.5h$                         |                                                                                              |

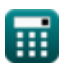

#### **20) Vuelos de salida semanales del servicio de línea aérea desde el aeropuerto 2,3**

$$
\begin{array}{c|c} \mathbf{f} \mathbf{x} & \mathbf{C} \mathbf{a} \mathbf{t} \mathbf{a} \mathbf{b} \mathbf{b} \mathbf{a} \mathbf{x} \\ \hline \mathbf{A} \mathbf{S}_{23} = - \left(\left(\frac{\ln\left(\frac{\mathbf{p}_1}{\mathbf{p}_2}\right) - \mathbf{b}_{1,2} \cdot (\mathbf{T} \mathbf{T}_1 - \mathbf{T} \mathbf{T}_{23})}{\mathbf{b}_{2,3}}\right) - \mathbf{A} \mathbf{S}_1\right) \\\\ \hline \mathbf{e} \mathbf{x} & 3.746075 \text{h} = - \left(\left(\frac{\ln\left(\frac{50.1}{55}\right) - 5 \text{h} \cdot (6 \text{h} - 6.5 \text{h})}{6.8 \text{h}}\right) - 4.1 \text{h}\right) \\\\ \hline \mathbf{H} \mathbf{i} & \mathbf{e}_{\text{calculated} \text{z} \text{-com. A} \text{ software!}} \end{array}
$$

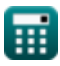

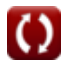

*Airport Forecast Methods Formulas...* 9/12

# **Variables utilizadas**

- **a<sup>0</sup>** Coeficiente de regresión a
- **a<sup>1</sup>** Coeficiente de regresión a1
- **a<sup>2</sup>** Coeficiente de regresión a2
- **a<sup>3</sup>** Coeficiente de regresión a3
- **AS<sup>1</sup>** Servicio de línea aérea 1 *(Hora)*
- **AS<sup>23</sup>** Servicio aereo 23 *(Hora)*
- **ATM** Movimiento de transporte aéreo por aeronave
- **b**<sub>0</sub> Coeficiente de regresión b
- **b1,2** Coeficiente para el tiempo de viaje *(Hora)*
- **b2,3** Coeficiente de servicio de línea aérea *(Hora)*  $\bullet$
- **c** Coeficiente de regresion  $\bullet$
- **d** Coeficiente de regresión d
- **EUS** Pasajero nacional programado total  $\bullet$
- **EI<sup>i</sup>** Embarque de Pasajeros Domésticos  $\bullet$
- **GNP** Producto Nacional Bruto Real
- **JF** Precio del combustible para aviones
- **L** Duración promedio del viaje *(Metro)*
- **Mi/j** Embarque de pasajeros nacionales en la ubicación 'i'  $\bullet$
- **Mi/s** Cuota de mercado porcentual para el aeropuerto 'i'  $\bullet$
- **MUS** Porcentaje de participación de mercado del estado  $\bullet$
- **Ms/us** Cuota de mercado porcentual por región $\bullet$

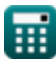

*Airport Forecast Methods Formulas...* 10/12

- **P<sup>1</sup>** Porcentaje de pasajeros en la zona de análisis
- **P<sup>23</sup>** Porcentaje de Pasajeros en Zona de Análisis 2,3
- **RPM** Millas de pasajero de ingresos
- **TT<sup>1</sup>** Tiempos de viaje desde la zona de análisis 1 *(Hora)*  $\bullet$
- **TT<sup>23</sup>** Tiempos de viaje desde la zona de análisis 2,3 *(Hora)*
- **W** Salarios de la industria de las aerolíneas
- **Y** Rendimiento de aeronaves

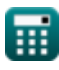

*Airport Forecast Methods Formulas...* 11/12

# **Constantes, funciones, medidas utilizadas**

- Función: **ln**, ln(Number) *Natural logarithm function (base e)*
- Medición: **Longitud** in Metro (m) *Longitud Conversión de unidades*
- Medición: **Tiempo** in Hora (h) *Tiempo Conversión de unidades*

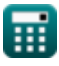

*Airport Forecast Methods Formulas...* 12/12

#### **Consulte otras listas de fórmulas**

- Estimación de la longitud de la **· Métodos de pronóstico del pista de la aeronave Fórmulas**
- **Modelos de distribución de aeropuertos Fórmulas**
- **aeropuerto Fórmulas**
- **Caso de despegue con motor fuera bajo estimación de longitud de pista Fórmulas**

¡Siéntete libre de COMPARTIR este documento con tus amigos!

#### **PDF Disponible en**

[English](https://www.calculatoratoz.com/PDF/Nodes/10183/Airport-forecast-methods-Formulas_en.PDF) [Spanish](https://www.calculatoratoz.com/PDF/Nodes/10183/Airport-forecast-methods-Formulas_es.PDF) [French](https://www.calculatoratoz.com/PDF/Nodes/10183/Airport-forecast-methods-Formulas_fr.PDF) [German](https://www.calculatoratoz.com/PDF/Nodes/10183/Airport-forecast-methods-Formulas_de.PDF) [Russian](https://www.calculatoratoz.com/PDF/Nodes/10183/Airport-forecast-methods-Formulas_ru.PDF) [Italian](https://www.calculatoratoz.com/PDF/Nodes/10183/Airport-forecast-methods-Formulas_it.PDF) [Portuguese](https://www.calculatoratoz.com/PDF/Nodes/10183/Airport-forecast-methods-Formulas_pt.PDF) [Polish](https://www.calculatoratoz.com/PDF/Nodes/10183/Airport-forecast-methods-Formulas_pl.PDF) [Dutch](https://www.calculatoratoz.com/PDF/Nodes/10183/Airport-forecast-methods-Formulas_nl.PDF)

*9/1/2023 | 11:33:24 PM UTC [Por favor, deje sus comentarios aquí...](https://docs.google.com/forms/d/e/1FAIpQLSf4b4wDgl-KBPJGChMJCxFlqrHvFdmw4Z8WHDP7MoWEdk8QOw/viewform?usp=pp_url&entry.1491156970=M%C3%A9todos%20de%20pron%C3%B3stico%20del%20aeropuerto%20F%C3%B3rmulas)*